# **Haar–Gallagher–Kell** の式を用いた飽和蒸気圧における 純水の熱力学的性質に関する計算プログラム

本サイト内で「純水のヘルムホルツエネルギーを与える Haar―Gallagher―Kell 式」と題する文書を アップロードしている(http://www.hyogo-u.ac.jp/sci/yshibue/solution.html)。このサイトには,Haar― Gallagher―Kell 式(HGK 式)を用いて飽和蒸気圧条件下での純水の熱力学的性質を計算するプログラム もテキスト形式にして示している。このプログラムは,温度を入力して飽和蒸気圧などの熱力学的性 質を計算するものである。この計算プログラムは Haar et al. (1984)が示した FORTRAN のコードに手 を加えたものであり, 澁江(2005)とその後の修正 (澁江, 2008, p. 114-115) に基づいている。

この文書では,この計算プログラムを解説する。ここでは,計算プログラムへの入力と出力,プロ グラム中の変数を中心にして解説する。その後でプログラムのリストを示す。文書の 1 行文字数の関 係で,プログラムの 1 つの line が文書では複数行にまたがっていることがある。プログラムでは行番 号が先頭に付くので,行番号ごとにひとまとまりの line になっている。

#### **1.** サブルーチンにおける計算

プログラム中には多くのサブルーチンが使用されている。各サブルーチンで行っている計算の内容 やデータの内容について簡単に箇条書きで示す。計算で使用するサブルーチンの名前を\*の後に記し, 後掲している program list 中で行番号順に示していく。本サイト内で「純水のヘルムホルツエネルギ ーを与える Haar―Gallagher―Kell 式」と題する文書中で計算式を示しているので,計算式は省略する。

- \*BBT では HGK 式中の base 関数の計算に必要なパラメータ( $b \geq \overline{B}$ ) の計算を行う。あわせて, db/dT,  $d^2b/dT^2$ ,  $d\overline{B}/dT$ ,  $d^2\overline{B}/dT^2$ の計算も行う。
- \*BASEDT では密度と温度の値を base 関数に代入して,圧力を密度と気体定数と温度の積で割った 値(プログラム中の Z),Z を *y* (= *bρ*/4)で偏微分して得られる値(プログラム中の DZB)と温度で偏微 分して得られる値(プログラム中の DPDTB)を求める。さらに,密度と温度の値から,ヘルムホ ルツエネルギー(プログラム中の AB),ギブスエネルギー(プログラム中の GB),エントロピー(プ ログラム中の SB), 内部エネルギー(プログラム中の UB), エンタルピー(プログラム中の HB), 定容熱容量(プログラム中の CVB)の値を求める。ただし、これらの計算値は気体定数あるいは気 体定数と絶対温度の積で割って無次元化している。
- \*QQTD では温度と密度(入力値あるいは計算値)を residual 関数に代入してサブルーチン BASEDT と同じ熱力学的性質を計算する。

 このサブルーチンでは *i* が 1 から 36 の時と 37 から 40 の時に分けて計算を行う。*i* が 1 から 36 の時には、プログラム中のOとして圧力、AR としてヘルムホルツエネルギー,DPDTR として圧 力の温度微分値,DADT としてヘルムホルツエネルギーの温度微分値,CVR として定容熱容量の値 を求める。iが 37 から 40 の時には、プログラム中の QP として圧力, AR としてヘルムホルツエネ ルギー,DPDTR として圧力の温度微分値,DADT としてヘルムホルツエネルギーの温度微分値, CVR として定容熱容量の値を求める。そして,*i* が 1 から 40 の時の総和として,プログラム中の Q として圧力, AR としてヘルムホルツエネルギー, DPDTR として圧力の温度微分値, SR としてエ

ントロピー,UR として内部エネルギー,CVR として定容熱容量の値を求める。ただし,これらの 計算値は気体定数あるいは気体定数と絶対温度の積で割って無次元化している。

Haar et al. (1984)は,純水の密度ρと係数ρ<sub>i</sub> (*i* は 37 から 40)の差の絶対値が 10<sup>-10</sup>未満の時はρ/ρ<sub>i</sub> − 1 の値を 10<sup>−</sup><sup>10</sup>に取っている。本計算プログラムでも同じようにしている。この演算は Haar 達の 計算式通りになっていない箇所である。

\*DFINDDOUTTPDTDPD では温度と圧力から密度や圧力の密度微分の値を計算する。温度と密度を 入力して計算する場合には,このサブルーチンを用いない。

密度の初期推定値(ただし, $10^{-8}$  g cm<sup>-3</sup> から 1.9 g cm<sup>-3</sup> の範囲に入る初期推定値)を用いて圧力と 圧力の密度微分(プログラム中の DPD)を計算する。プログラム中の DPD が 0 以下になる時には,

密度の推定値を改めて圧力を再計算している。(1)まず,圧力の計算値(プログラム中の PP)と圧力の 入力値(プログラム中の PPP)から|1-PP/PPP|を計算する。この値が 10<sup>→9</sup>より小さくなっている時 は密度の計算値を正しく求めることができたとしてサブルーチンの計算を終了する。さらに,密度 の計算値が 0.3 g cm<sup>-3</sup> より大きくて|1 − PP/PPP|の値が 10<sup>-8</sup> より小さくなっている時,0.7 g cm<sup>-3</sup> より 大きくて|1 − PP/PPP|の値が 10<sup>−</sup><sup>7</sup>より小さくなっている時も,密度の計算値を正しく求めることがで きたとしてサブルーチンの計算を終了する。計算値の有効桁数(HGK 式の正確さには対応しない 有効桁数)は,この終了条件に依存する。Haar et al. (1984)は三つに分けて設定した終了条件のいず れについても一桁大きい値(上記終了条件の 10 倍の値)を設定している。本計算プログラムの場 合,Haar et al. (1984)と同じ条件にすると計算値が Haar et al. (1984)の数表値と食い違うことがしば しば起きたので,上記条件に設定している。(2) |1 − PP/PPP|が終了条件を満たしていない場合には, (PPP - PP)を密度の圧力微分値で割って得られる値を密度の推定値に加える。実際の計算では、プ ログラム中の DPD 値を 1.1 倍した値(プログラム中の DPDX)を用い,DPDX の最小値を 0.1 にし ている。

- \*THERMDT ではサブルーチン IDEALT,サブルーチン BASEDT,サブルーチン QQTD を用いてヘル ムホルツエネルギー(プログラム中の AD), ギブスエネルギー(プログラム中の GD), エントロ ピー(プログラム中の SD),内部エネルギー(プログラム中の UD),エンタルピー(プログラム中 の HD), 定容熱容量(プログラム中の CVDX), 定圧熱容量(プログラム中の CPD), 圧縮係数(プ ログラム中のZ),圧力の密度微分(プログラム中のDPDD),圧力の温度微分(プログラム中のDPDT) の値を計算する。いずれの値もサブルーチン IDEALT,サブルーチン BASEDT,サブルーチン QQTD を用いて計算した値の和を取り,気体定数あるいは気体定数と絶対温度の積で割って無次元化した 値として求めている。
	- 三重点での液相のエネルギーを基準状態に取っているので,この時に内部エネルギーとエントロ ピーの値が 0 になるようにしている。つまり,UD と SD の値が 0 になるようにする。Haar et al. (1984) は,基準状態での UD と SD の値が 0 になるように調節するための定数 UREF と定数 SREF を UD と SD の計算に使用している。Haar et al. (1984)が与えた UREF と SREF の値を使用した時,本計算 プログラムで得られる三重点での液相の内部エネルギーの値は 2.84217·10<sup>−</sup><sup>5</sup> J g<sup>−</sup><sup>1</sup>でありエントロピ ーの値は−3.77677·10<sup>−</sup><sup>6</sup> J g<sup>−</sup><sup>1</sup> K<sup>−</sup><sup>1</sup>になった。これらの値は 0 に十分に近いとも言えるが,0 にさらに 近づけるために本計算プログラムでは UREF の値を Haar et al. (1984)が与えた値−4328.455039 から −4328.454977 に改め,SREF の値を Haar et al. (1984)中の 7.6180802 から 7.6180720 に改めている。 この結果,三重点での液相の内部エネルギーの計算値は−1.91523·10<sup>−</sup><sup>7</sup> J g<sup>−</sup><sup>1</sup>になりエントロピーの値 は 7.71531·10<sup>−</sup><sup>9</sup> J g<sup>−</sup><sup>1</sup> K<sup>−</sup><sup>1</sup>になった。
- \*PST では入力した温度から飽和蒸気圧の近似値を計算する。このサブルーチンは,温度と密度を入 力して圧力を計算する場合には使用しない。臨界温度以下の温度条件で圧力を入力して密度を計算 する場合,密度の初期推定値を考えるために圧力の入力値を飽和蒸気圧と比較しておく必要がある。 液相と気相では密度の値が大きく違っているので,飽和蒸気圧を求めておく必要がある。このサブ ルーチンでは、314 K 以下と 314 K より高温の条件に分けて飽和蒸気圧の近似値を求めている。
- \*IDEALT では温度から理想気体状態におけるヘルムホルツエネルギー(プログラム中の AI),ギブ スエネルギー (プログラム中の GI), エントロピー (プログラム中の SI), 内部エネルギー (プロ グラム中の UI), エンタルピー(プログラム中の HI), 定容熱容量(プログラム中の CVIX), 定圧 熱容量(プログラム中の CPI)の値を計算する。いずれの値も気体定数あるいは気体定数と絶対温 度の積で割って無次元化した値として求めている。
- \*CORRTPDLDVDELG は入力した温度と圧力の計算値から気相と液相の密度とこれらのギブスエネ ルギーの差を計算する。温度が 646.3 K 以下の時と 646.3 K を超える時を分けて考える。

温度が 646.3K以下の時は、まず、サブルーチン DFINDDOUTTPDTDPD を用いて液相の密度(プ ログラム中の DL)を計算する。次に,サブルーチン THERMDT を用いて温度と密度の計算値から 液相のギブスエネルギー(プログラム中の GL)を計算する。サブルーチン THERMDT を用いて求 めた GL の値は,1 g 当たりのギブスエネルギーを *RT* で割った値である。同様に,サブルーチン DFINDDOUTTPDTDPD を用いて気相の密度(プログラム中の DV)を計算する。次に,サブルーチ ン THERMDT を用いて温度と密度の計算値から気相のギブスエネルギー(プログラム中の GV)を

計算する。そして、GL − GV の値を求める(プログラム中の DELG)。DELG が 0 の時は気液二相 平衡状態の時に相当する。Haar et al. (1984)は DELG の絶対値が 10<sup>−</sup><sup>4</sup>より小さくなった時に気液二相 が平衡状態になったと処理している。DELG の値に関する処理は,サブルーチン PCORRTPDLDV で行う。

温度が 646.3 K を超える時は、まず、気相と液相の密度を計算し、気相の密度を用いて圧力を計 算する。ただし,液相の密度の値は圧力の計算に使用しない。

\*PCORRTPDLDV ではサブルーチン PST とサブルーチン CORRTPDLDVDELG を用いて入力した温 度における飽和蒸気圧と液相や気相の密度(プログラム中の DLL と DVV)を計算する。サブルー チン PST で飽和蒸気圧の近似値を求めた後で,サブルーチン CORRTPDLDVDELG で気相と液相の 密度推定値(プログラム中の DV と DL)とこれらのギブスエネルギーの差(プログラム中の DELG) を計算する。これらの計算結果を用いて,飽和蒸気圧の近似値に補正値 δ*p* を加える。補正値の計 算式は次の通りである。

δ*p* = DELG×*RT*/(1/DV − 1/DL)

DELG の絶対値が 0.00001 より小さくなっている時は補正値を加えた圧力条件で気液二相が平衡 状態にあるとして、この時の圧力を飽和蒸気圧(プログラム中の PPP であり P), 液相と気相の密 度(プログラム中の DLL と DVV) を気液二相の密度とする。DELG の絶対値が 0.00001 以上の時 には、気液二相の密度の計算値と補正後圧力(プログラム中の PPP)を用いて再びサブルーチン CORRTPDLDVDELG で DELG を計算する。気液二相平衡状態に関する DELG の条件を Haar et al. (1984)は絶対値が 10<sup>−</sup><sup>4</sup>より小さい時としたが,本計算プログラムで臨界点付近の計算を行おうとす ると,もう一桁小さくとる必要がある。

サブルーチン CORRTPDLDVDELG の所で記したように,温度が 646.3 K を超える時には気相と 液相の密度および飽和蒸気圧を,このサブルーチンで計算している。その際に,DELG を 0 とおい ている。したがって,サブルーチン PCORRTPDLDV では δ*p* の値が 0 になっている。

- \*UNIT で温度,密度,圧力,エネルギーの単位を入力する。そして,入力値を計算プログラム中で 用いる単位(圧力は MPa, 密度は g cm<sup>-3</sup>, エネルギーは kJ kg<sup>-1</sup> あるいは J g<sup>-1</sup>)に換算する。Haar et al. (1984)では、圧力の単位として atm, PSIA, kg/cm<sup>2</sup>を選ぶことやエネルギーの単位として cal/g, cal/mol を選ぶことができるようになっている。これらの単位を今日使用することは少なくなってい るので,ここでは選択肢に入れていない。
- \*TTTT では入力した温度を HGK 式中で用いる絶対温度に換算する。
- \*BLOCKDATA では HGK 式中で用いられている定数値や文字列を読み込む。プログラムで読み込む 値は HGK 式の次の値に相当する。ATZ(I)は *Ti*に相当し,ADZ(I)は *ρi*,AAT(I)は *βi*,AAD(I)は *αi*に 相当する。これらの値は residual 関数を計算するサブルーチン QQTD で用いる。GASCON は気体定 数の値を水のモル質量で割って得られる値で、水1g当たりの気体定数に相当する(したがって単 位は J g<sup>-1</sup> K<sup>-1</sup> である)。TZ は 647.073 で, サブルーチン BBT とサブルーチン QQTD で用いる。INC はサブルーチン QQTD で *Ti*,*ρi*,*αi*,*βi*を含まない項の数を表す。UREF と SREF は,三重点を基準 状態(ヘルムホルツエネルギーとエントロピーの値が 0)になるようにするための値である。ALPHA, BETA,GAMMA は base 関数に使用する定数である。BP(I)と BQ(I)はサブルーチン BBT で使用する 定数で,BP(I)は *b*,BQ(I)は *B* を計算するための値である。HGKG(I)と II(I)と JJ(I)は residual 関数を 計算するための定数で,サブルーチン QQTD で使用する。HGKG(I)は g<sub>i</sub>に相当し, II(I)は k<sub>i</sub>から 1 を引いた値あるいは *ki*,JJ(I)は *li*に 1 を加えた値あるいは *li*に相当する。A(I)は飽和水蒸気圧の近似 値を求める式で用いる定数で,サブルーチン PST で用いる。C(I)は ideal gas 関数を計算するための 定数で,サブルーチン IDEALT で使用する。FD(I)と FFP(I)と FFH(I)は,それぞれ,密度,圧力,エ ネルギーの単位を換算するための定数である。いずれもサブルーチン UNIT で使用する。NNT\$(I), NND\$(I), NNP\$(I), NNH\$(I)は、それぞれ、温度、密度、圧力、エネルギーの単位一覧を表示する ための文字列で,いずれもサブルーチン UNIT で用いる。

### **2.** 入出力

プログラムの入力例と出力例をそれぞれ表 1 と表 2 に示す。これらの表中にはプログラムからの問 いかけについての説明も加えている。

表 1 プログラムの入力例。入力値について矢印をつけて説明を加えている。

Run \*\*\*\*\*\*\*\*\*\*\*\*\*\*\*\*\*\*\* \* Enter units \* \*\*\*\*\*\*\*\*\*\*\*\*\*\*\*\*\*\*\* **TEMPERATURE** Choose from 1=deg K, 2=deg C←温度の単位を選ぶ ? 2←2 の摂氏温度を選んだ **DENSITY** Choose from 1=kg/m3, 2=g/cm3←密度の単位を選ぶ ? 2←2の g/cm3 を選んだ PRESSURE Choose from 1=MPa, 2=bar←圧力の単位を選ぶ ? 2←2の bar を選んだ ENERGY Choose from 1=kJ/kg, 2=J/g, 3=J/mol←エネルギーの単位を選ぶ ? 2←2の J/g を選んだ

Enter temperature Temperature? 300←温度を 300 と入力した Will you continue the calculation? Input  $Y(\text{or } y)$  or  $N(\text{or } n)$ ? n OK←計算が終了するとこの上の行の問いが出る。計算を続けるときには Y あるいは y を入力し、終了する時には N ある いは n を入力する。この場合は終了することを選んだので OK のメッセージが出てプログラムは終了した。

表 2 表 1 で示した入力値に対する出力\*。

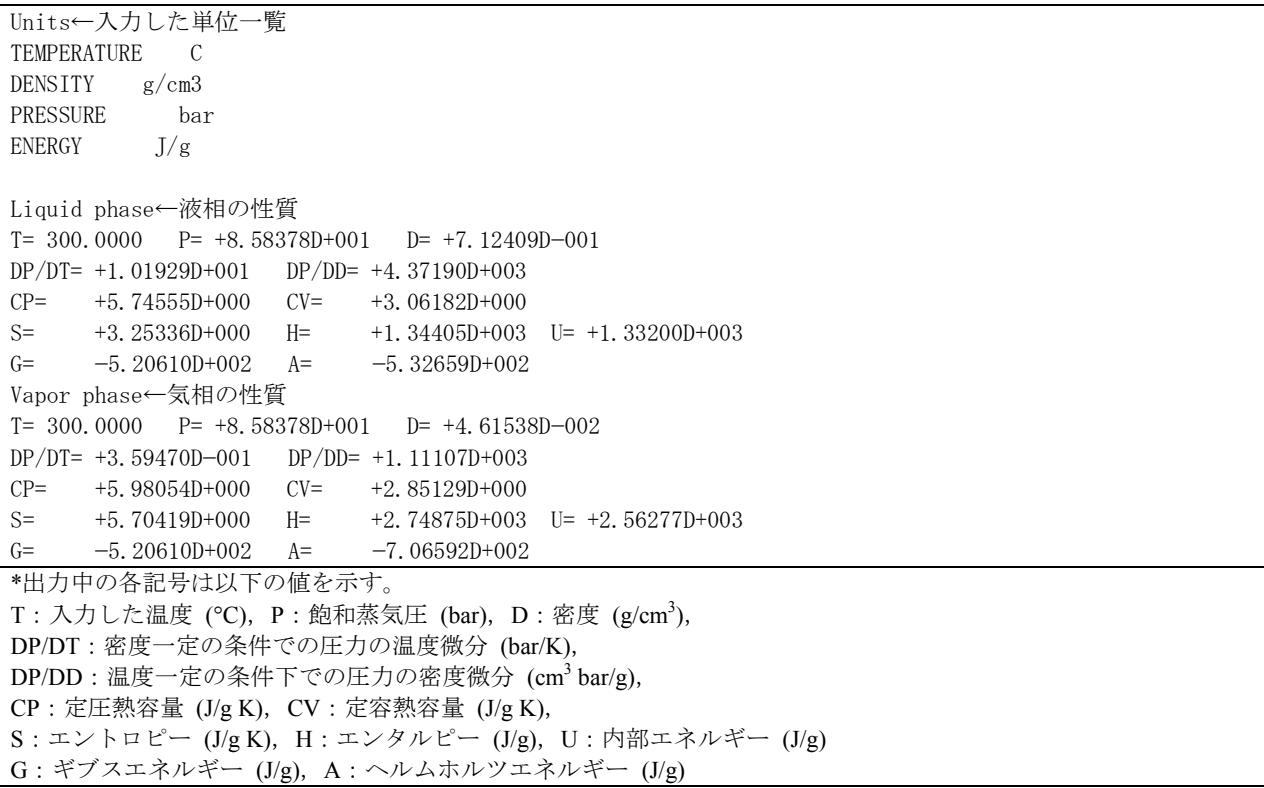

## **3.** プログラム中の変数

プログラムで用いている変数(文字変数を除く)の意味を表にして以下に示す。変数の中にはプロ グラム中で二通りの意味で用いられているものがある。そこで,このような変数については,変数名 の後の括弧内に行番号を示している。なお,配列変数の添字に大文字の I を用いているが,その添字 は Haar-Gallagher-Kell の式 (HGK 式) 中の係数に付けている下付き文字 i と同義である。

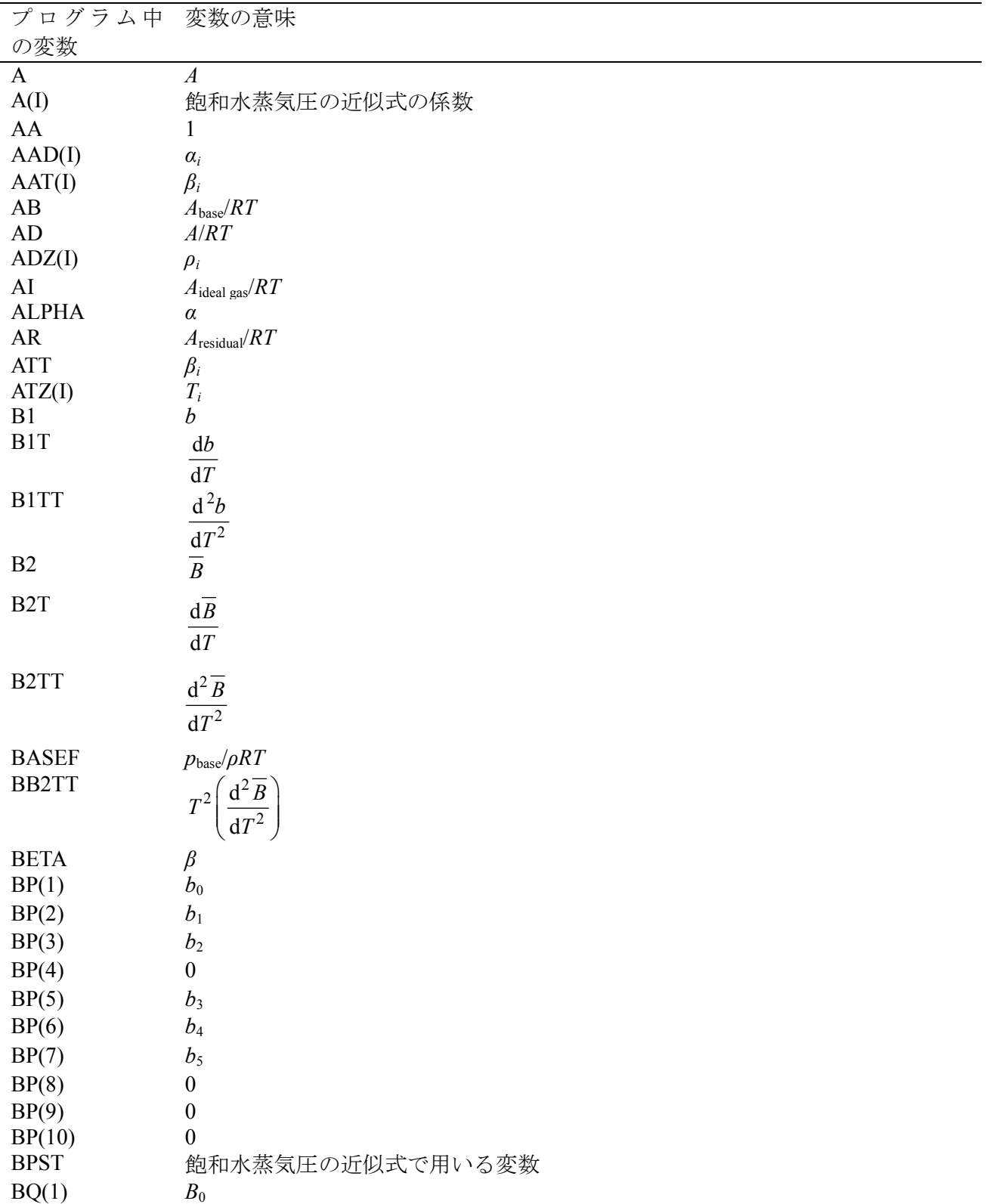

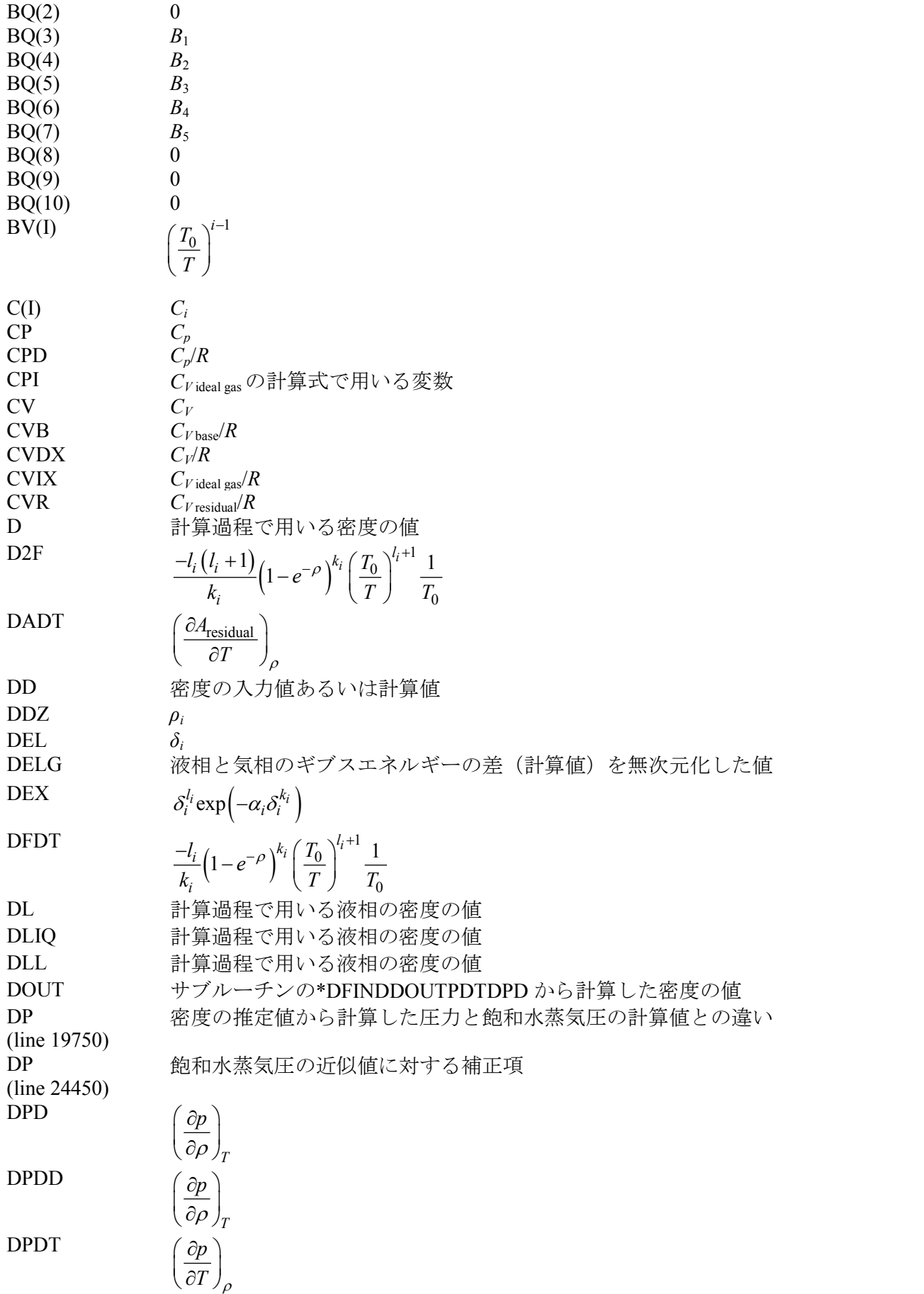

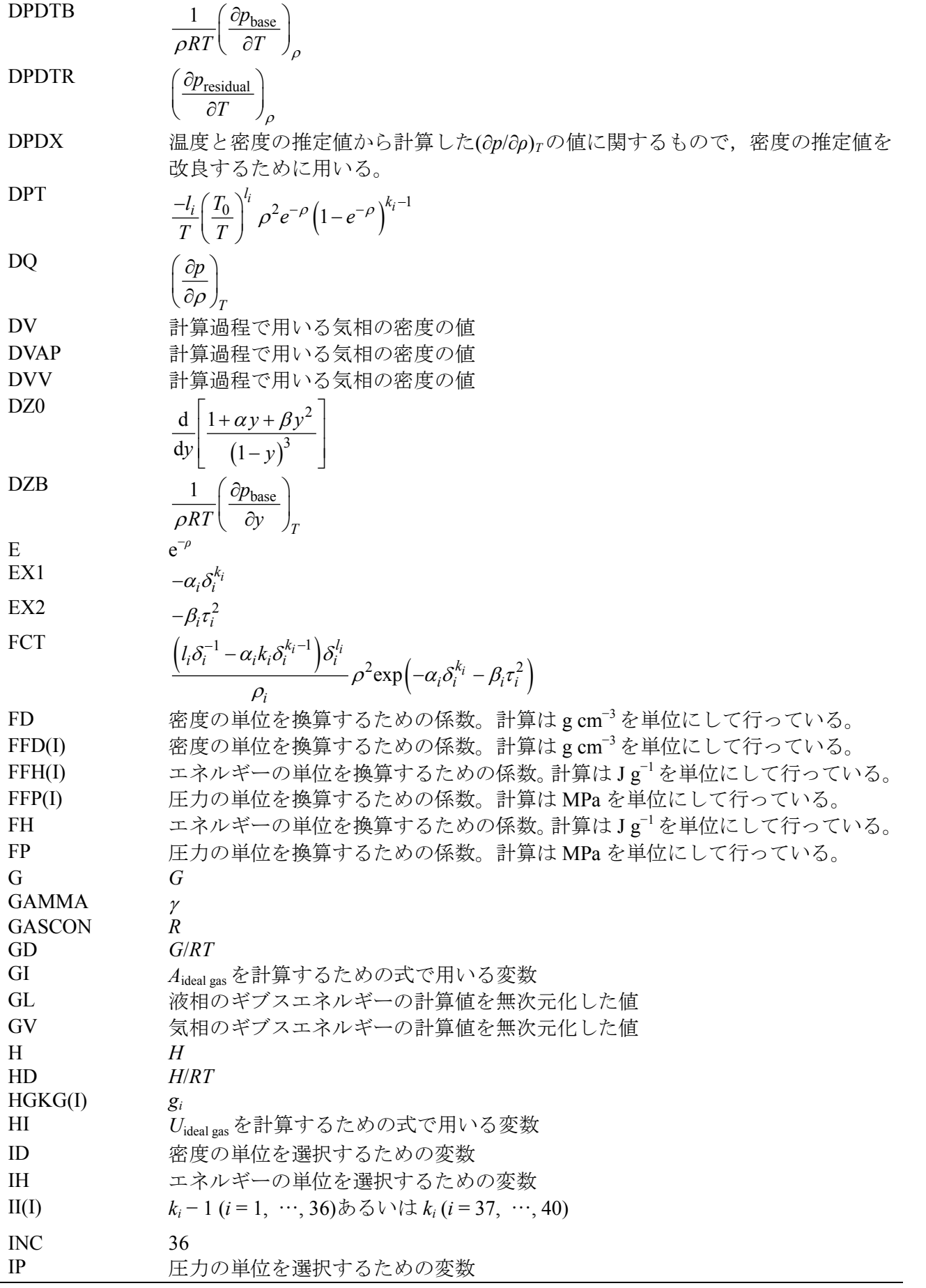

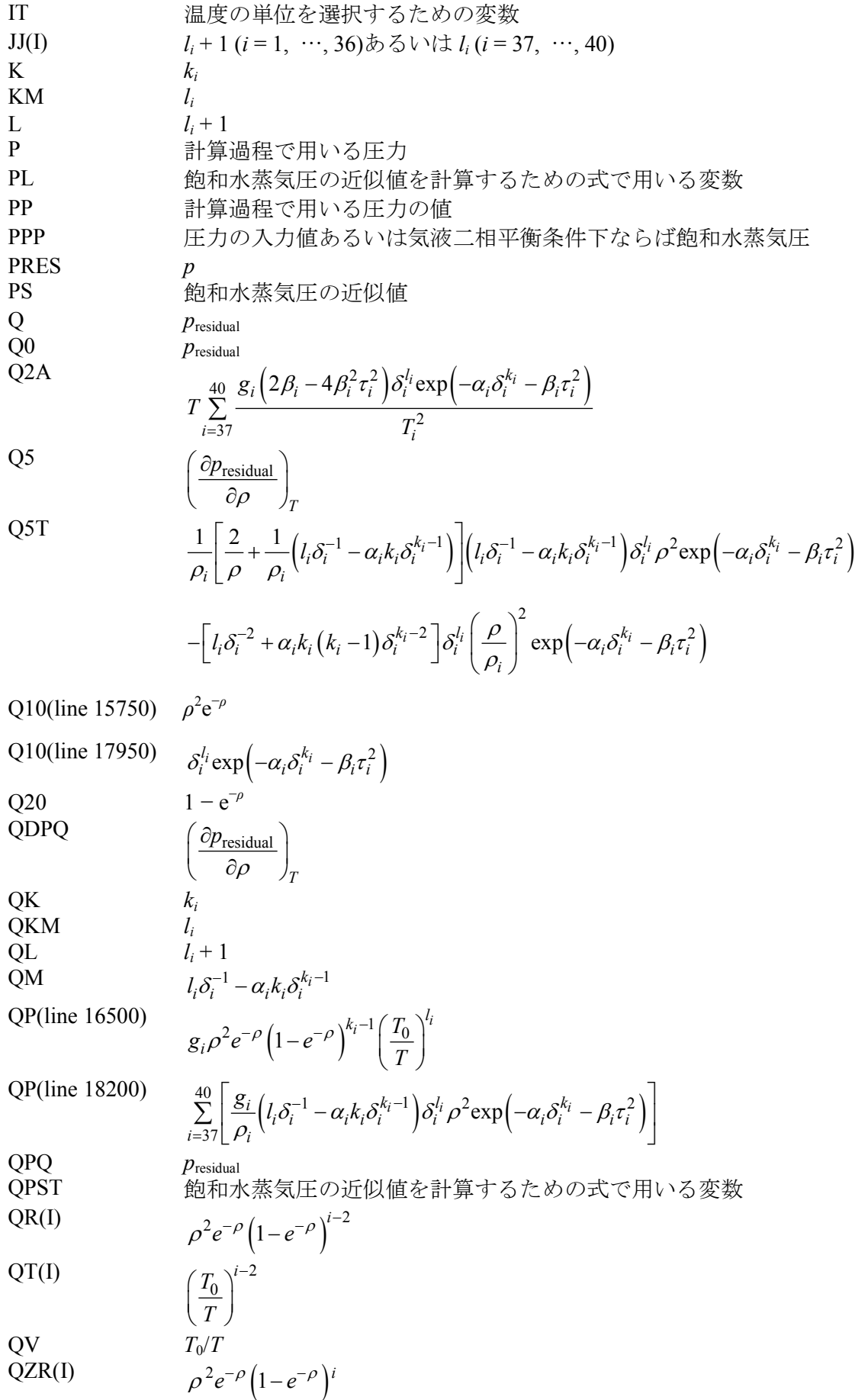

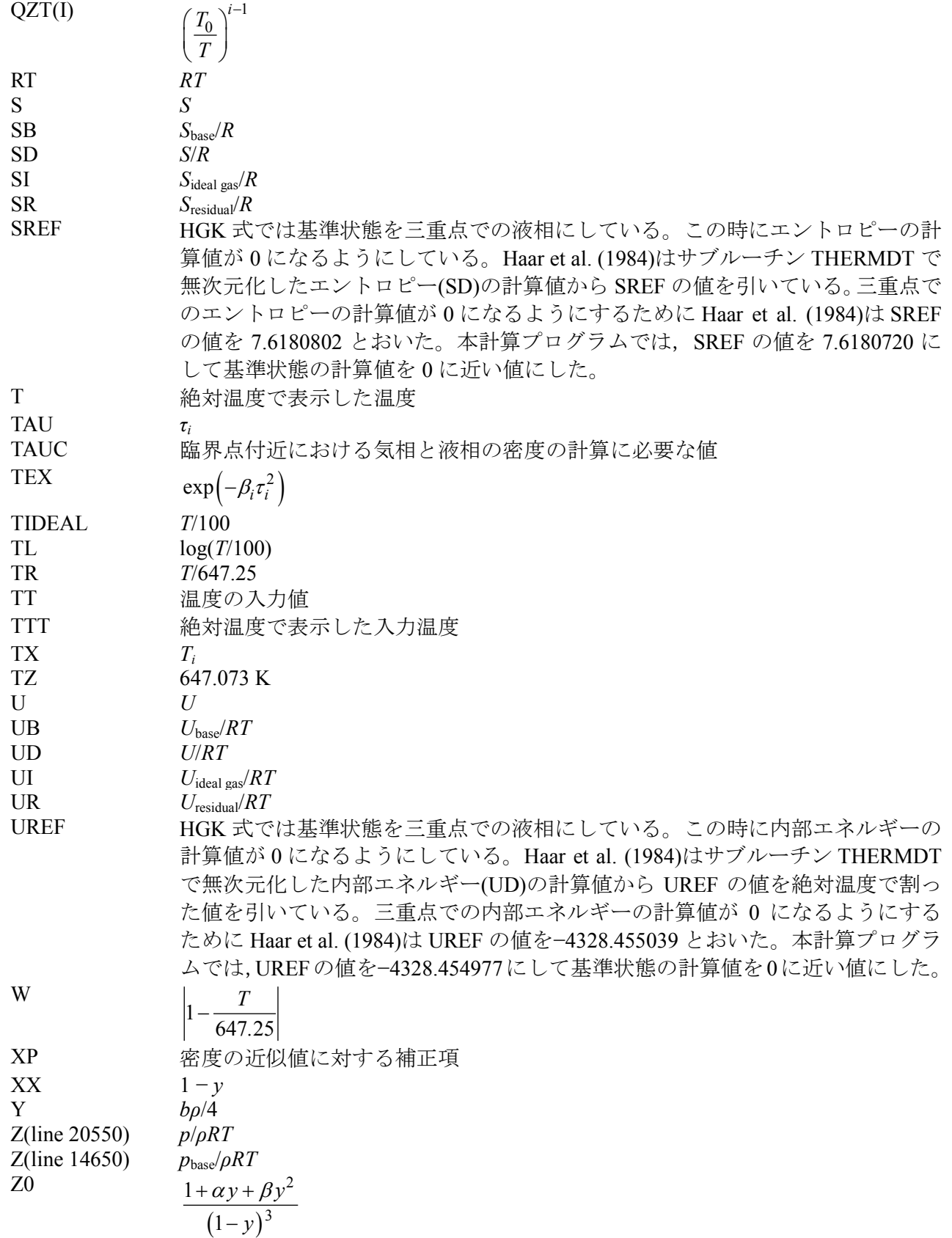

#### **4. Program list**

```
10000 REM HGK Vapor-liquid equilibrium.
10050 DEFDBL A-H, M-Z
10100 DIM HGKG(40),II(40),JJ(40),BP(10),BQ(10)
10150 DIM ATZ(4),ADZ(4),AAT(4),AAD(4)
10200 DIM BV(10), A(8), C(18)
10250 DIM QR(11),QT(10),QZR(9),QZT(9)
10300 DIM FFD(2),FFP(5),FFH(5),NNT$(2),NND$(2),NNP$(5),NNH$(5)
10350 GOSUB *BLOCKDATA
10400 GOSUB *UNIT
10450 PRINT
10500 PRINT "Enter temperature"
10550 INPUT"Temperature";TT
10600 T=TT
10650 GOSUB *TTTT
10700 T=TTT
10750 IF T>647.126# THEN PRINT "Input temperature>critical temperature.":GOTO 10550
10800 RT=GASCON*T
10850 GOSUB *BBT
10900 DLL=0:DVV=0:DLIQ=0:DVAP=0
10950 GOSUB *PCORRTPDLDV
11000 PPP=P
11050 D=DL
11060 IF T>646.3# THEN DOUT=D:GOTO 11200
11100 GOSUB *DFINDDOUTPDTDPD
11150 D=DOUT
11200 GOSUB *THERMDT
11250 DD=DOUT/FD
11300 U=UD*RT*FH
11350 H=HD*RT*FH
11400 S=SD*GASCON*FH
11450 CP=CPD*GASCON*FH
11500 CV=CVDX*GASCON*FH
11550 DPDD=DPDD*FD*FP
11600 DPDT=DPDT*FP
11610 G=GD*RT*FH
11620 A=AD*RT*FH
11650 PRES=PPP*FP
11700 LPRINT"Units"
11750 LPRINT A1$;SPC(3);NT$
11800 LPRINT A2$;SPC(3);ND$
11850 LPRINT A3$;SPC(3);NP$
11900 LPRINT A4$;SPC(3);NH$
11950 LPRINT
12000 LPRINT"Liquid phase"
12050 LPRINT USING"T=####. #### P= +\#. #####^^^^^ D= +#. #####^^^^^";TT, PRES, DD
12100 LPRINT USING"DP/DT= +#.#####^^^^^ DP/DD= +#.#####^^^^^";DPDT,DPDD
12150 LPRINT USING"CP= +#. \text{+} \text{+} \text{+} \text{+} \text{+} \text{+} \text{+} \text{+} \text{+} \text{+} \text{+} \text{+} \text{+} \text{+} \text{+} \text{+} \text{+} \text{+} \text{+} \text{+} \text{+} \text{+} \text{+} \text{+} 
12160 LPRINT USING DI / DI = +#. ##### ^^^^ CV= +#. ##### ^^^^^ ;CP, CV<br>12200 LPRINT USING "S= +#. #####^^^^^ H= +#. #####^^^^^ U= +#. #####^^^^^";S, H, U<br>12210 LPRINT USING "G= +#. #####*^^^^ A= +#. #####*^^^^^;G, A
12210 LPRINT USING"G = +\#. \#####^^^^^ A=
12300 D=DV
12310 IF T>646.3# THEN DOUT=D:GOTO 12450
12350 GOSUB *DFINDDOUTPDTDPD
12400 D=DOUT
12450 GOSUB *THERMDT
12500 DD=DOUT/FD
12550 U=UD*RT*FH
12600 H=HD*RT*FH
```

```
兵庫教育大学 澁江靖弘
 (シブエ ヤスヒロ)
12650 S=SD*GASCON*FH
12700 CP=CPD*GASCON*FH
12750 CV=CVDX*GASCON*FH
12800 DPDD=DPDD*FD*FP
12850 DPDT=DPDT*FP
12860 G=GD*RT*FH
12870 A=AD*RT*FH
12900 LPRINT"Vapor phase"
12950 LPRINT USING"T=####. #### P= +\#. #####^^^^^ D= +#. #####^^^^^";TT, PRES, DD
13000 LPRINT USING"DP/DT= \pm#.#####^^^^^ DP/DD= \pm#.#####^^^^^";DPDT,DPDD<br>13050 LPRINT USING"CP= \pm#.#####^^^^^ CV= \pm#.#####^^^^^";CP.CV
13050 LPRINT USING"CP= + \frac{11}{1200} + \frac{11}{1200} + \frac{11}{1200} + \frac{11}{1200} + \frac{11}{1200} + \frac{11}{1200} + \frac{11}{1200} + \frac{11}{1200} + \frac{11}{1200} + \frac{11}{1200} + \frac{11}{1200} + \frac{11}{1200} + \frac{11}{1200} + \frac{11}{1200} + \frac{11}{1200} + \frac{11}{1200} + \frac{113100 LPRINT USING"S= \begin{array}{ccc} +\# & \# \text{HHHH}^{\wedge \wedge \wedge \wedge \wedge} \\ +\# & \# \text{HHHH}^{\wedge \wedge \wedge \wedge \wedge} \end{array} H= \begin{array}{ccc} +\# & \# \text{HHHH}^{\wedge \wedge \wedge \wedge \wedge} \\ +\# & \# \text{HHHH}^{\wedge \wedge \wedge \wedge \wedge} \end{array} U= \begin{array}{ccc} +\# & \# \text{HHHH}^{\wedge \wedge \wedge \wedge \wedge} \\ +\# & \# \13110 LPRINT USING"G = +\frac{1}{2} \pm \frac{1}{2}13150 LPRINT:LPRINT:LPRINT
13200 INPUT"Will you continue the calculation? Input Y(or y) or N(or n)";CAL$
13250 IF CAL$="Y" OR CAL$="y" THEN GOTO 10450
13300 END
13350 *BBT
13400 BV(1)=1\#13450 FOR I=2 TO 10
13500 BV(I)=BV(I-1)*TZ/T
13550 NEXT I
13600 B1=BP(1)+BP(2)*LOG(1#/BV(2))
13650 B2=BQ(1)
13700 B1T=BP(2)*BV(2)/TZ
13750 B2T=0
13800 B1TT=0
13850 B2TT=0
13900 FOR I=3 TO 10
13950 B1=B1+BP(I)*BV(I-1)
14000 B2=B2+BQ(I)*BV(I-1)
14050 B1T=B1T-CDBL((I-2))*BP(I)*BV(I-1)/T14100 B2T=B2T-CDBL((I-2))*BQ(I)*BV(I-1)/T
14150 B1TT=B1TT+BP(I)*CDBL((I-2))*CDBL((I-2))*BV(I-1)/(T*T)
14200 B2TT=B2TT+BQ(I)*CDBL((I-2))*CDBL((I-2))*BV(I-1)/(T*T)
14250 NEXT I
14300 B1TT=B1TT-B1T/T
14350 B2TT=B2TT-B2T/T
14400 RETURN
14450 *BASEDT
14500 Y=.25#*B1*D
14550 XX=1#-Y
14600 Z0=(1#+ALPHA*Y+BETA*Y*Y)/(XX*XX*XX)
14650 Z=Z0+4#*Y*(B2/B1-GAMMA)
14700 DZ0=(ALPHA+2#*BETA*Y)/(XX*XX*XX)+3#*(1#+ALPHA*Y+BETA*Y*Y)/(XX*XX*XX*XX)
14750 DZB=DZ0+4#*(B2/B1-GAMMA)
14800 AB=(-1#)*LOG(XX)-(BETA-1#)/XX+28.16666667#/(XX*XX)+4#*Y*(B2/B1-GAMMA)+15.166666667#+LOG(D*RT/.101325)
14900 BASEF=Z
14950 BB2TT=T*T*B2TT
15000 UB=(-1#)*T*B1T*(Z-1#-D*B2)/B1-D*T*B2T
15100 
CVB=2#*UB+(Z0-1#)*((T*B1T/B1)*(T*B1T/B1)-T*T*B1TT/B1)-D*(BB2TT-GAMMA*B1TT*T*T)-(T*B1T/B1)*(T*B1T/B1)*Y*DZ0
15150 DPDTB=BASEF/T+BASEF*D/Z*(DZB*B1T/4#+B2T-B2/B1*B1T)
15200 SB=UB-AB
15250 RETURN
15300 *QQTD
15350 QR(1)=0
15400 Q5=0
15450 Q=0
```

```
15500 AR=0
15550 DADT=0
15600 CVR=0
15650 DPDTR=0
15700 E=EXP((-1#)*AA*D)
15750 Q10=D*D*E
15800 Q20=1#-E
15850 QR(2)=Q10
15900 QV=TZ/T
15950 QT(1)=T/TZ16000 FOR I=2 TO 10
16050 QR(I+1)=QR(I)*Q20
16100 QT(I)=QT(I-1)*QV
16150 NEXT I
16200 FOR I=1 TO INC
16250 K=II(I)+1
16300 L=JJ(I)16350 QK=CDBL(K) : QL=CDBL(L)
16450 QZR(K-1)=QR(K+1):QZT(L)=QT(L+1):QZR(K)=QR(K+2):QZT(L+1)=QT(L+2)
16500 QP=HGKG(I)*AA*QZR(K-1)*QZT(L)
16550 Q=Q+QP
16600 Q5=Q5+AA*(2#/D-AA*(1#-E*(QK-1#)/Q20))*QP
16650 AR=AR+HGKG(I)*QZR(K)*QZT(L)/(Q10*QK*RT)
16700 DFDT=Q20^QK*(1#-QL)*QZT(L+1)/(TZ*QK)
16750 D2F=QL*DFDT
16800 DPT=DFDT*Q10*AA*QK/Q20
16850 DADT=DADT+HGKG(I)*DFDT
16900 DPDTR=DPDTR+HGKG(I)*DPT
16950 CVR=CVR+HGKG(I)*D2F/GASCON
17000 NEXT I
17050 QP=0
17100 Q2A=0
17150 FOR J=37 TO 40
17200 IF HGKG(J)=0 THEN GOTO 18450
17250 K=II(J)
17300 KM=JJ(J)
17350 QK=CDBL(K) : QKM=CDBL(KM)
17400 DDZ=ADZ(J-36)
17450 DEL=D/DDZ-1#
17500 IF ABS(DEL)<1D-010 THEN DEL=1D-010
17600 EX1 = (-1\#)*AAD (J-36)*DEL^Q K17650 DEX=EXP(EX1)*DEL^QKM
17700 ATT=AAT(J-36)
17750 TX=ATZ(J-36)
17800 TAU=T/TX-1#
17850 EX2=(-1#)*ATT*TAU*TAU
17900 TEX=EXP(EX2)
17950 Q10=DEX*TEX
18000 QM=QKM/DEL-QK*AAD(J-36)*DEL^(QK-1#)
18050 FCT=QM*D*D*Q10/DDZ
18100 Q5T=FCT*(2#/D+QM/DDZ)-(D/DDZ)*(D/DDZ)*Q10*(QKM/(DEL*DEL)+QK*(QK-1#)*AAD(J-36)*DEL^(QK-2#))
18150 Q5=Q5+Q5T*HGKG(J)
18200 QP=QP+HGKG(J)*FCT
18250 DADT=DADT-2#*HGKG(J)*ATT*TAU*Q10/TX
18300 DPDTR=DPDTR-2#*HGKG(J)*ATT*TAU*FCT/TX
18350 Q2A=Q2A+T*HGKG(J)*(4#*ATT*EX2+2#*ATT)*Q10/(TX*TX)
18400 AR=AR+Q10*HGKG(J)/RT
18450 NEXT J
18500 SR=(-1\#)*DADT/GASCON
```
兵庫教育大学 澁江靖弘 (シブエ ヤスヒロ)

(シブエ ヤスヒロ) 18550 UR=AR+SR 18600 CVR=CVR+Q2A/GASCON 18650 Q=Q+QP 18700 RETURN 18750 \*DFINDDOUTPDTDPD 18800 DD=D 18950 LL=0 19000 LL=LL+1 19050 IF DD=<0 THEN DD=1D-008 19100 IF DD>1.9# THEN DD=1.9# 19150 D=DD 19200 GOSUB \*QQTD 19250 Q0=Q 19300 GOSUB \*BASEDT 19350 PP=RT\*DD\*BASEF+Q0 19400 DPD=RT\*(Z+Y\*DZB)+Q5:DQ=DPD 19450 IF DPD>0 THEN GOTO 19650 19500 IF D>=.2967# THEN DD=DD\*1.02 19550 IF D<.2967# THEN DD=DD\*.98# 19600 IF LL=<10 GOTO 19000 19650 DPDX=DPD\*1.1# 19700 IF DPDX<.1# THEN DPDX=.1# 19750 DP=ABS(1#-PP/PPP) 19800 IF DP<1D-009 THEN GOTO 20200 19850 IF D>.3# AND DP<1D-008 THEN GOTO 20200 19900 IF D>.7# AND DP<1D-007 THEN GOTO 20200 19950 XP=(PPP-PP)/DPDX 20000 IF ABS(XP) > 1# THEN XP=XP\*.  $1\frac{1}{7}$  /ABS(XP) 20050 DD=DD+XP 20100 IF DD=<0 THEN DD=1D-008 20150 IF LL=<30 THEN GOTO 19000 20200 DOUT=DD 20250 RETURN 20300 \*THERMDT 20350 GOSUB \*IDEALT 20400 GOSUB \*BASEDT 20450 GOSUB \*QQTD 20500 QPQ=Q:QDPQ=Q5 20550 Z=BASEF+QPQ/RT/D 20600 DPDD=RT\*(BASEF+Y\*DZB)+QDPQ 20650 AD=AB+AR+AI-UREF/T+SREF 20700 GD=AD+Z 20750 UD=UB+UR+UI-UREF/T 20800 DPDT=RT\*D\*DPDTB+DPDTR 20850 CVDX=CVB+CVR+CVIX 20900 CPD=CVDX+T\*DPDT\*DPDT/(D\*D\*DPDD\*GASCON) 20950 HD=UD+Z 21000 SD=SB+SR+SI-SREF 21050 RETURN 21100 \*PST 21150 IF T>314# THEN GOTO 21350 21200 PL=6.3573118#-8858.843#/T+607.56335\*T^(-.6#) 21250 PS=.1#\*EXP(PL) 21300 RETURN 21350 TR=T/647.25# 21400 W=ABS(1#-TR) 21450 BPST=0 21500 FOR I=1 TO 8 21550 ZPST=CDBL(I)

兵庫教育大学 澁江靖弘

兵庫教育大学 澁江靖弘 (シブエ ヤスヒロ) 21600 BPST=BPST+A(I)\*W^((ZPST+1#)/2#) 21650 NEXT I 21700 QPST=BPST/TR 21750 PS=22.093\*EXP(QPST) 21800 RETURN 21850 \*IDEALT 21900 TIDEAL=T/100 21950 TL=LOG(TIDEAL) 22000  $GI = (-1\#)*(C(1)/TIDEAL+C(2))*TL$ 22050 HI= $(C(2) + C(1) * (1# - TL) / TIDEAL)$ 22100 CPI=C(2)-C(1)/TIDEAL 22150 FOR I=3 TO 18 22200 GI=GI-C(I) \*TIDEAL CDBL(I-6) 22250 HI=HI+C(I)\*CDBL(I-6)\*TIDEAL^CDBL(I-6) 22300 CPI=CPI+C(I)\*CDBL(I-6)\*CDBL(I-5)\*TIDEAL^CDBL(I-6) 22350 NEXT I 22400 AI=GI-1# 22450 UI=HI-1# 22500 CVIX=CPI-1# 22550 SI=UI-AI 22600 RETURN 22650 \*CORRTPDLDVDELG 22700 IF T>646.3# THEN GOTO 23600 22750 DLIQ=DLL 22800 IF DLL=<0 THEN DLIQ=1.11#-.0004\*T 22850 DLL=DLIQ:D=DLIQ 22900 GOSUB \*DFINDDOUTPDTDPD 22950 D=DOUT:DL=DOUT 23000 GOSUB \*THERMDT 23050 GL=GD 23100 DVAP=DVV 23150 IF DVV=<0 THEN DVAP=PPP/RT 23200 D=DVAP:DVV=DVAP 23250 GOSUB \*DFINDDOUTPDTDPD 23300 IF DOUT<5D-007 THEN DOUT=5D-007 23350 D=DOUT:DV=DOUT 23400 GOSUB \*THERMDT 23450 GV=GD 23500 DELG=GL-GV 23550 RETURN 23600 PPP=0 23650 IF T>647.126# THEN RETURN 23700 DELG=0 23750 TAUC=.657128#\*(1#-T/647.126#)^.325# 23800 DL=.322#+TAUC 23850 DV=.322#-TAUC 23900 D=DV 23950 GOSUB \*BASEDT 24000 GOSUB \*QQTD 24100 PPP=RT\*DV\*BASEF+Q 24150 RETURN 24200 \*PCORRTPDLDV 24250 GOSUB \*PST 24300 PPP=PS 24350 GOSUB \*CORRTPDLDVDELG 24400 DP=0 24450 DP=DELG\*RT/(1#/DV-1#/DL) 24500 PPP=PPP+DP 24550 IF ABS(DELG)<.00001# THEN GOTO 24650

兵庫教育大学 澁江靖弘 (シブエ ヤスヒロ) 24600 DLL=DL:DVV=DV:GOTO 24350 24650 P=PPP 24700 RETURN 24750 \*UNIT 24800 PRINT"\*\*\*\*\*\*\*\*\*\*\*\*\*\*\*\*\*\*\*" 24850 PRINT"\* Enter units 24900 PRINT"\*\*\*\*\*\*\*\*\*\*\*\*\*\*\*\*\*\*\*" 24950 PRINT A1\$ 25000 PRINT"Choose from 1=deg K, 2=deg C" 25050 INPUT IT 25100 IF IT<1 OR IT>2 THEN GOTO 25000 25150 NT\$=NNT\$(IT) 25200 PRINT A2\$ 25250 PRINT"Choose from 1=kg/m3, 2=g/cm3" 25300 INPUT ID 25350 IF ID>2 OR ID<1 THEN GOTO 25250 25400 ND\$=NND\$(ID) 25450 FD=FFD(ID) 25500 PRINT A3\$ 25550 PRINT"Choose from 1=MPa, 2=bar" 25600 INPUT IP 25650 IF IP>2 OR IP<1 THEN GOTO 25550 25700 NP\$=NNP\$(IP) 25750 FP=FFP(IP) 25800 PRINT A4\$ 25850 PRINT"Choose from 1=kJ/kg, 2=J/g, 3=J/mol" 25900 INPUT IH 25950 IF IH>3 OR IH<1 THEN GOTO 25850 26000 NH\$=NNH\$(IH) 26050 FH=FFH(IH) 26100 RETURN 26150 \*TTTT 26200 ON IT GOTO 26250, 26400 26250 TTT=T 26350 GOTO 26500 26400 TTT=T+273.15# 26500 RETURN 26550 \*BLOCKDATA 26600 FOR I=1 TO 4:READ ATZ(I):NEXT I 26650 DATA 640#,640#,641.6#,270# 26700 FOR I=1 TO 4:READ ADZ(I):NEXT I 26750 DATA 0.319#,0.319#,0.319#,1.55# 26800 FOR I=1 TO 4:READ AAT(I):NEXT I 26850 DATA 2.0D+004,2.0D+004,4.0D+004,25.0# 26900 FOR I=1 TO 4:READ AAD(I):NEXT I 26950 DATA 34.0#,40.0#,30.0#,1.05D+003 27000 WM=18.0152:GASCON=.461522#:TZ=647.073:AA=1#:INC=36 27050 UREF=-4328.454977#:SREF=7.6180720# 27100 ALPHA=11#:BETA=44.333333333333#:GAMMA=3.5# 27150 FOR I=1 TO 10:READ BP(I):NEXT I 27200 DATA 0.7478629#, -0.3540782#, 0.0#, 0.0#, 0.007159876#, 0.0#, -0.003528426#, 0.0#, 0.0#, 0.0# 27250 FOR I=1 TO 10:READ BQ(I):NEXT I 27300 DATA 1.1278334#,0.0#,-0.5944001#,-5.010996#,0.0#,0.63684256#,0.0#,0.0#,0.0#,0.0# 27350 FOR I=1 TO 40:READ HGKG(I):NEXT I 27400 DATA -5.3062968529023D+002,2.2744901424408D+003,7.8779333020687D+002 27450 DATA -6.9830527374994D+001,1.7863832875422D+004,-3.9514731563338D+004 27500 DATA 3.3803884280753D+004,-1.3855050202703D+004,-2.5637436613260D+005 27550 DATA 4.8212575981415D+005,-3.4183016969660D+005,1.2223156417448D+005 27600 DATA 1.1797433655832D+006,-2.1734810110373D+006,1.0829952168620D+006

```
兵庫教育大学 澁江靖弘
(シブエ ヤスヒロ)
```

```
27650 DATA -2.5441998064049D+005,-3.1377774947767D+006,5.2911910757704D+006
27700 DATA -1.3802577177877D+006,-2.5109914369001D+005,4.6561826115608D+006
27750 DATA -7.2752773275387D+006,4.1774246148294D+005,1.4016358244614D+006
27800 DATA -3.1555231392127D+006,4.7929666384584D+006,4.0912664781209D+005
27850 DATA -1.3626369388386D+006,6.9625220862664D+005,-1.0834900096447D+006
27900 DATA -2.2722827401688D+005,3.8365486000660D+005,6.8833257944332D+003
27950 DATA 2.1757245522644D+004,-2.6627944829770D+003,-7.0730418082074D+004
28000 DATA -0.225#,-1.68#,0.055#,-93.0#
28050 FOR I=1 TO 40:READ II(I):NEXT I
28100 DATA 0,0,0,0,1,1,1,1,2,2,2,2,3,3,3,3,4,4,4,4,5,5,5,5,6,6,6,6,8,8,8,8,2,2,0,4,2,2,2,4
28150 FOR I=1 TO 40:READ JJ(I):NEXT I
28200 DATA 2,3,5,7,2,3,5,7,2,3,5,7,2,3,5,7,2,3,5,7,2,3,5,7,2,3,5,7,2,3,5,7,1,4,4,4,0,2,0,0
28250 FOR I=1 TO 8:READ A(I):NEXT I
28300 DATA -7.8889166#,2.5514255#,-6.716169#,33.239495#
28350 DATA -105.38479#,174.35319#,-148.39348#,48.631602#
28400 FOR I=1 TO 18:READ C(I):NEXT I
28450 DATA 1.9730271018D+001,2.09662681977D+001,-4.83429455355D-001,6.05743189245D+000
28500 DATA 2.256023885D+001,-9.87532442D+000,-4.3135538513D+000,4.58155781D-001
28550 DATA -4.7754901883D-002,4.1238460633D-003,-2.7929052852D-004
28600 DATA 1.4481695261D-005,-5.6473658748D-007,1.6200446D-008,-3.303822796D-010
28650 DATA 4.51916067368D-012,-3.70734122708D-014,1.37546068238D-016
28700 FOR I=1 TO 2:READ FFD(I):NEXT I
28750 DATA 1.0D-003,1.0#
28800 FOR I=1 TO 2:READ FFP(I):NEXT I
28850 DATA 1.0#,10.0#
28900 FOR I=1 TO 3:READ FFH(I):NEXT I
28950 DATA 1.0#,1.0#,18.0152#
29000 FOR I=1 TO 2:READ NNT$(I):NEXT I
29050 DATA " K", " C"
29100 FOR I=1 TO 2:READ NND$(I):NEXT I
29150 DATA " kg/m3"," g/cm3"
29200 FOR I=1 TO 2:READ NNP$(I):NEXT I
29250 DATA " MPa"," bar"
29300 FOR I=1 TO 3:READ NNH$(I):NEXT I
29350 DATA " kJ/kg"," J/g"," J/mol"
29400 A1$="TEMPERATURE":A2$="DENSITY":A3$="PRESSURE":A4$="ENERGY"
29450 RETURN
```
### 文献

Haar, L. Gallagher, J. S., and Kell, G. S. (1984) NBS/NRC Steam Tables. 320p., Hemisphere Publishing, New York.

澁江靖弘 (2005) 気液二相平衡条件下での水の熱力学的性質を計算するプログラム―Haar et al. (1984)の式を用いて―. 兵庫教育大学研究紀要, **26**, 105–117.

澁江靖弘 (2008) 塩化マグネシウム水溶液と塩化カルシウム水溶液の熱力学的性質の計算プログラ ム(その 1)―Holmes 達の式を用いて―. 兵庫教育大学研究紀要, **33**, 113–126.